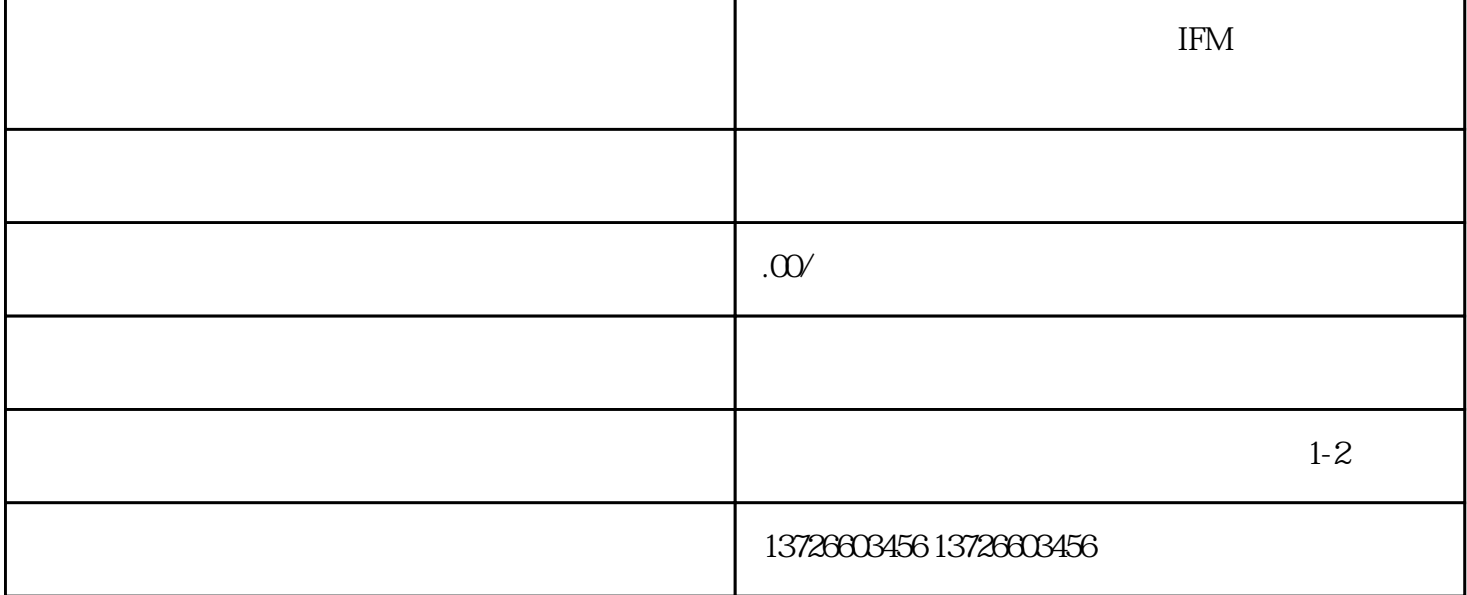

 $\begin{array}{lllll} \text{IFM} & \hspace{1.5cm} (1) & \hspace{1.5cm} (3) & \text{IFM} & \hspace{1.5cm} (1) & \hspace{1.5cm} (3) & \text{IFM} & \hspace{1.5cm} (4) & \hspace{1.5cm} (5) & \text{IFM} & \hspace{1.5cm} (6) & \text{IFM} & \hspace{1.5cm} (7) & \text{IFM} & \hspace{1.5cm} (8) & \text{IFM} & \hspace{1.5cm} (9) & \text{IFM} & \hspace{1.5cm} (1) & \text{IFM} & \hspace{1$  $a \t ($  $TACH+ TACH-$  c. IFM ENCA ENCB 接入。d.如在HALL速度模式下,将驱动器上的HALL-1和HALL-3对调,再将Motor-A和Motor-B  $(2)$ 5V IFM  $\text{IFM}$  and  $\text{IFM}$  and  $(1)$  IFM  $(2)$  $\sqrt{a^2 + 4a^2 + 4a^2}$